# Creating a Route with Google Earth

2021, Rebeca Leininger

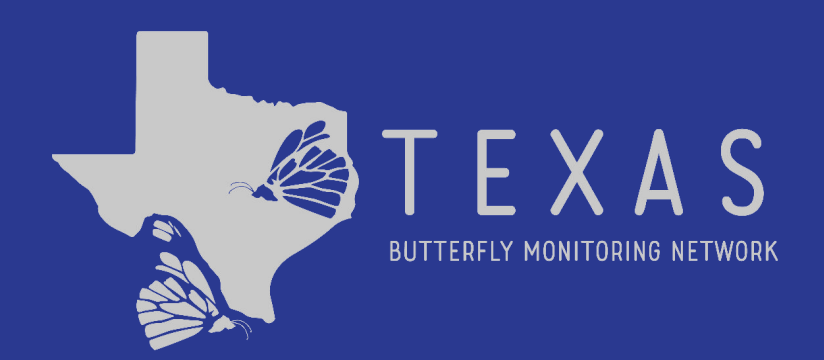

#### **Step 1: Go to [earth.google.com](http://www.google.com/earth) on your computer to create a new map.**

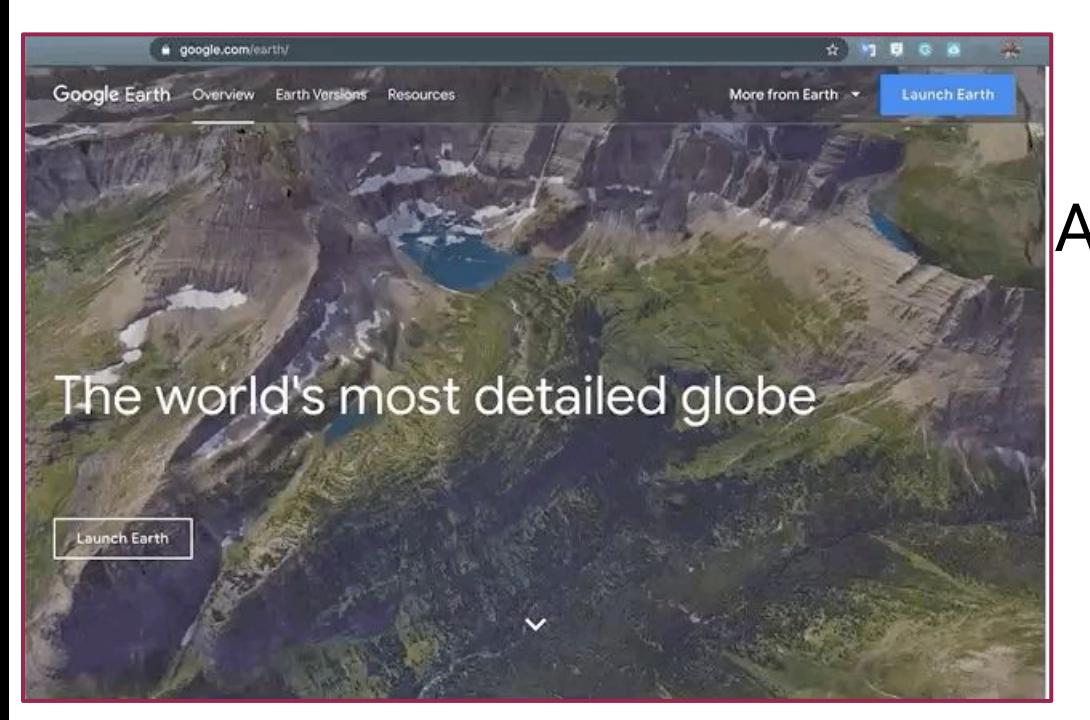

#### A. Click the blue "Launch Earth" button on the top right of the page to open Google Earth.

# **Step 2: Find your location**

- A. Click the search icon  $\alpha$ located on the top left of the page
- B. Type an address, park name, or GPS coordinate.
- C. Zoom in to until you see your place.

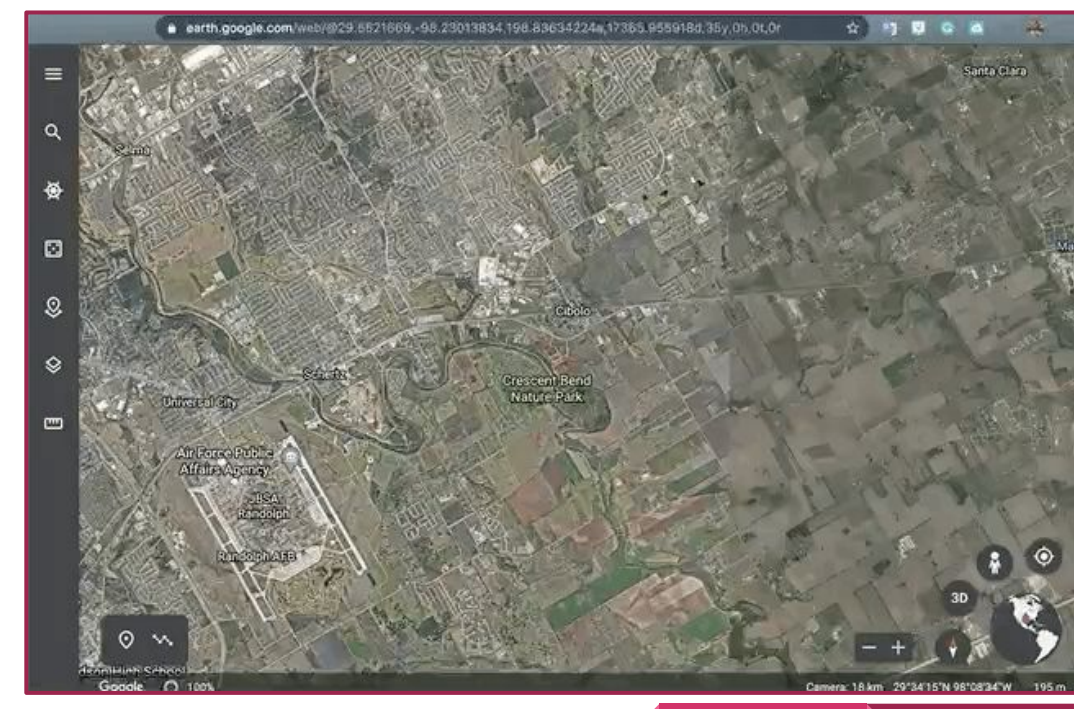

## **Step 3: Create a Project**

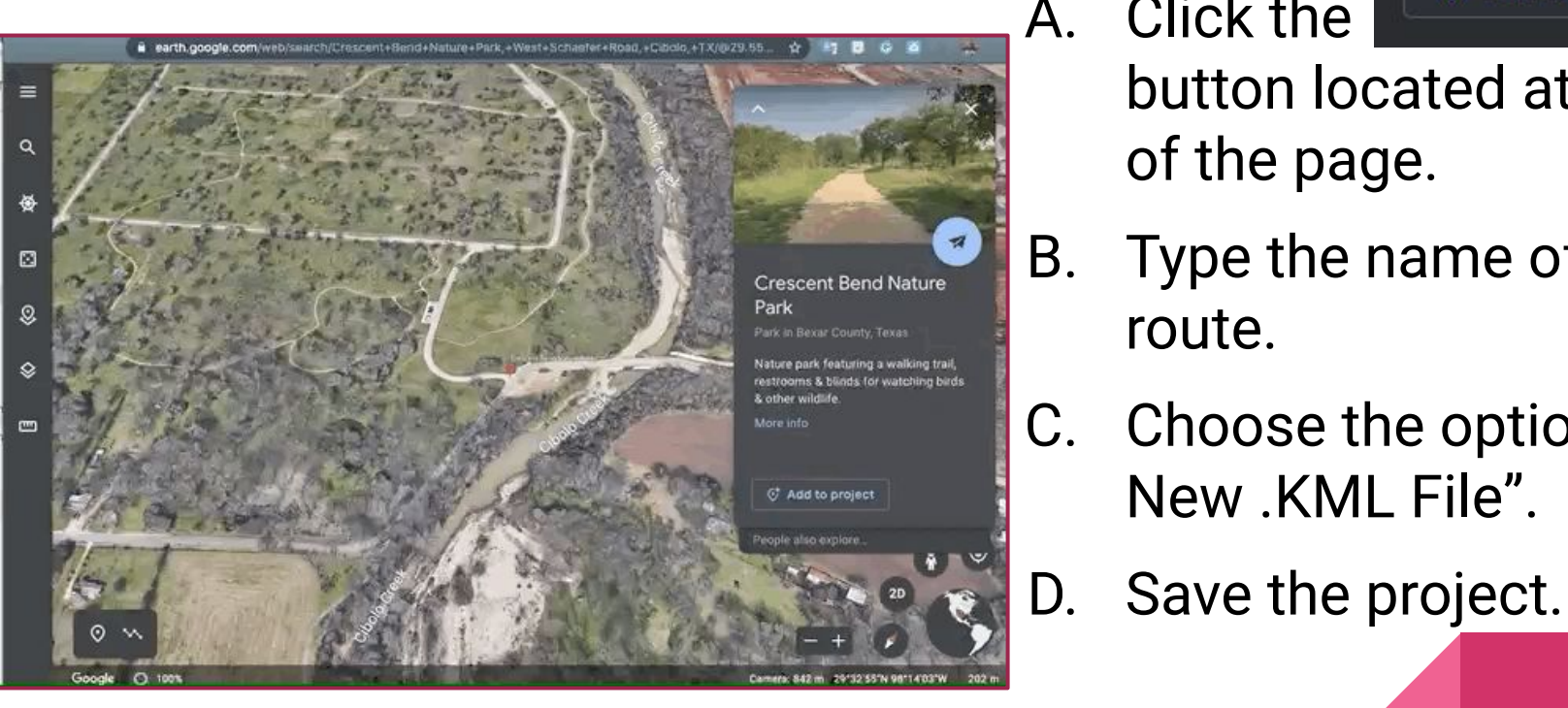

A. Click the

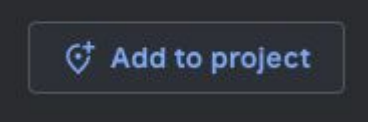

button located at the right of the page.

- B. Type the name of your route.
- C. Choose the option"Create New .KML File".

## **Step 4: Add a placemark for each habitat**

- A. First click the "add placemark" button  $\odot$
- B. Use the placemark to show the start of your habitats.

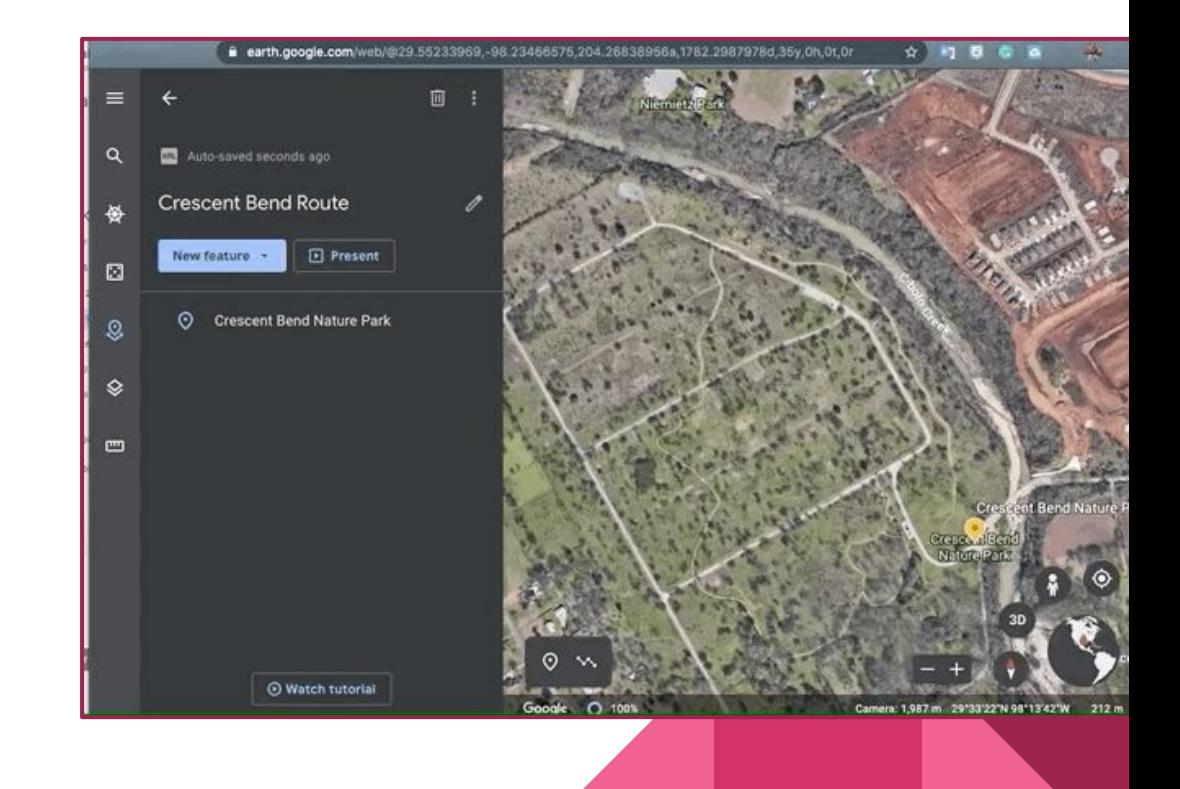

#### **Step 5: Dawn a line around your route.**

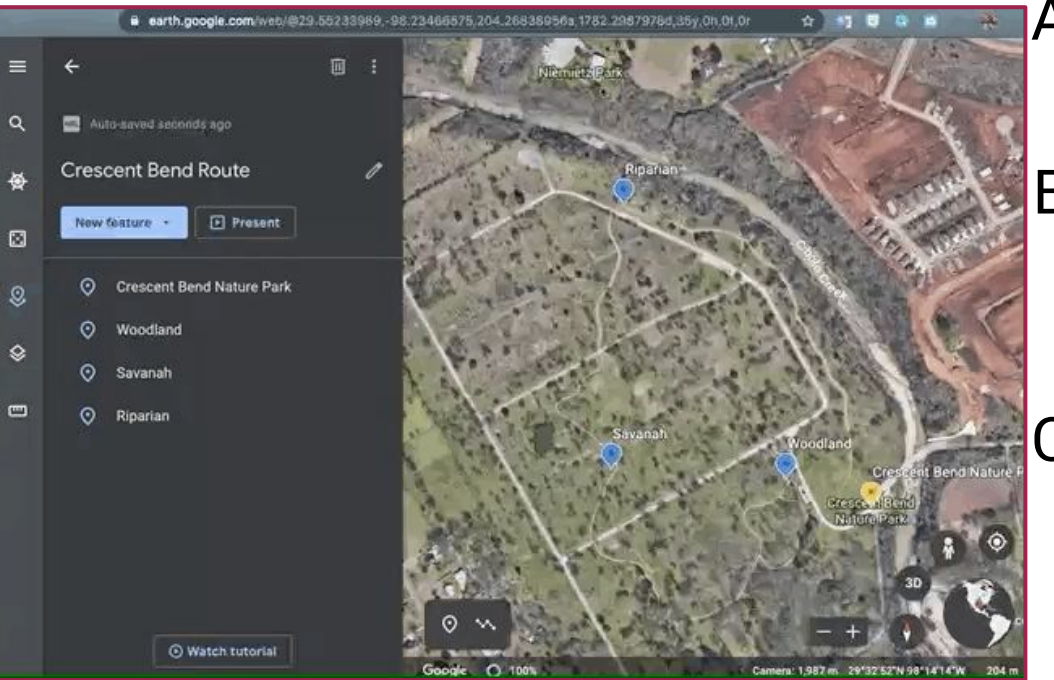

- A. Click the "draw a line" button.  $\mathbf{M}$
- B. Click to add points along your route to draw the line.
- C. Make sure to end your route by clicking at the starting point to complete your loop.

#### **Step 6: Export your .KML file**

- A. Click the three dots at the top of the page.
- B. Click "export as .KML"

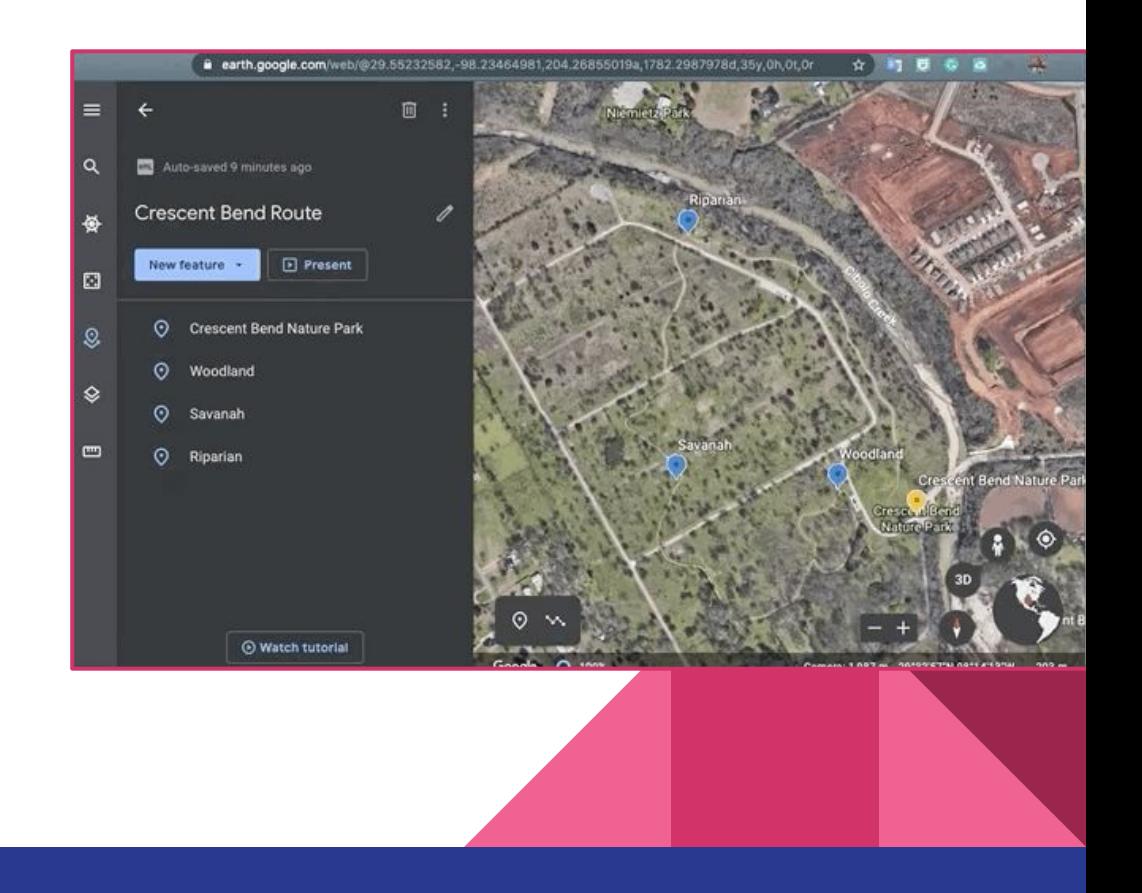

#### **Step 7: Walk you route and take a photo to show where a new habitat starts.**

A. File names for your photos need to be saved as

"Section A - ((habitat name))"

For example:

Section A - Creekside

Section B - Roadside

Section C - Bridge

**This is very important so we know how to label your sections in Pollardbase.**

#### **Step 8: Fill out this form to submit your new route.**

#### **[New Route Information](https://forms.gle/U8egdMVJtR3MLJpk7)**

● Once we have all the required information, the Director will enter your data into Pollardbase and let you know when it ready for you to enter your data.

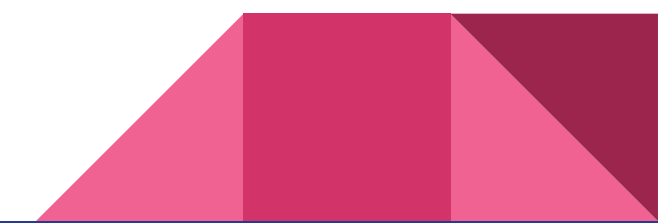

**Please let us know if you have trouble creating your route in Google Maps by sending an email to [butterflymonitorstx@gmail.com](mailto:butterflymontorstx@gmail.com) with the subject "Route Support".** 

**We will get back to you as soon as we can with next steps.**

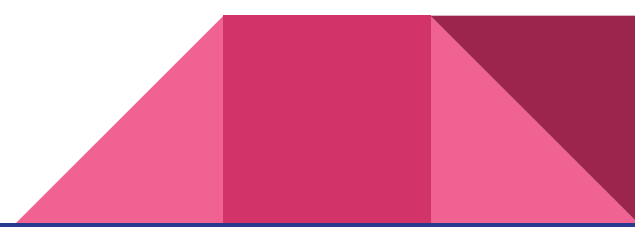